## **MOOVIC** Horaires et plan de la ligne 135 de bus

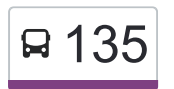

135 Vieux-Lévis **135** Vieux-Lévis

La ligne 135 de bus Vieux-Lévis a un itinéraire. Pour les jours de la semaine, les heures de service sont: (1) Vieux-Lévis: 08:30

Utilisez l'application Moovit pour trouver la station de la ligne 135 de bus la plus proche et savoir quand la prochaine ligne 135 de bus arrive.

## **Direction: Vieux-Lévis**

21 arrêts [VOIR LES HORAIRES DE LA LIGNE](https://moovitapp.com/qu%C3%A9bec_city-2749/lines/135/542752/4651020/fr?ref=2&poiType=line&customerId=4908&af_sub8=%2Findex%2Ffr%2Fline-pdf-Qu%25C3%25A9bec_City-2749-957727-542752&utm_source=line_pdf&utm_medium=organic&utm_term=Vieux-L%C3%A9vis)

Station Des Rubis

Des Rubis / Des Zircons

Des Rubis / Des Diamants

Des Rubis / T.-Chapais

T.-Chapais / H.-Aquin

T.-Chapais / J.-Laurin

T.-Chapais / H.-Fabre

Thomas-Chapais / Robert-Rumilly

Thomas-Chapais / Ernest-Chouinard

Thomas-Chapais / Charles-Rodrigue

Station C.-Rodrigue

Station Lamartine

Station St-Édouard

Du P.-Kennedy / G.-Couture

Du P.-Kennedy / Pie X

St-Georges / Du P.-Kennedy

St-Georges / Leblanc

St-Georges / Guenette

St-Georges / Mgr-Gosselin

Collège De Lévis - Du M.-Marie

École M.-Mallet - Déziel

**Horaires de la ligne 135 de bus** Horaires de l'Itinéraire Vieux-Lévis:

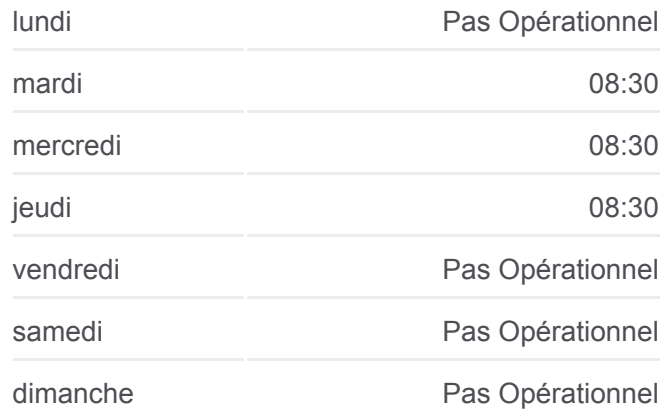

**Informations de la ligne 135 de bus Direction:** Vieux-Lévis **Arrêts:** 21 **Durée du Trajet:** 21 min **Récapitulatif de la ligne:**

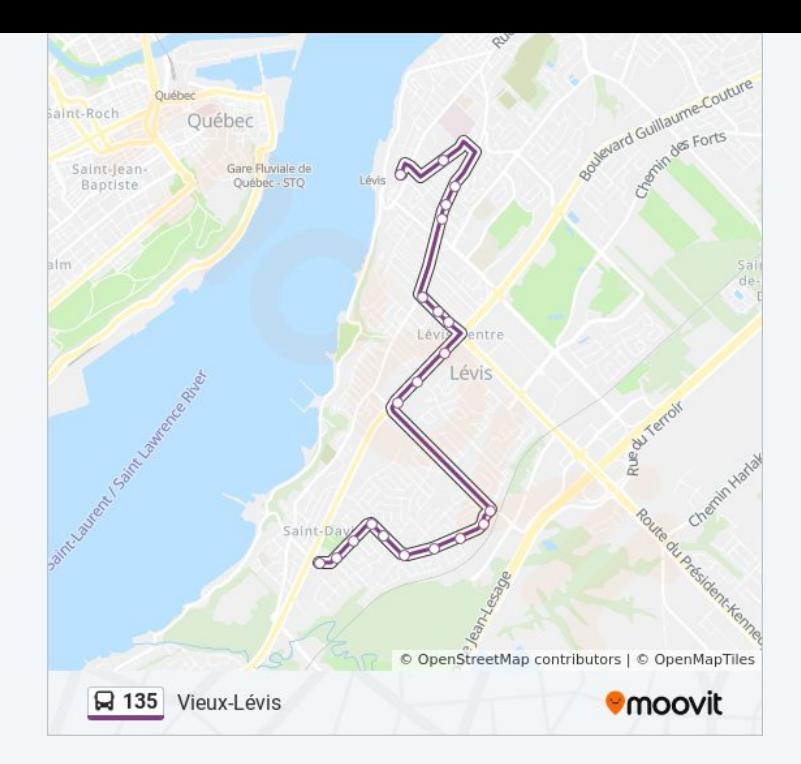

Les horaires et trajets sur une carte de la ligne 135 de bus sont disponibles dans un fichier PDF hors-ligne sur moovitapp.com. Utilisez le [Appli Moovit](https://moovitapp.com/qu%C3%A9bec_city-2749/lines/135/542752/4651020/fr?ref=2&poiType=line&customerId=4908&af_sub8=%2Findex%2Ffr%2Fline-pdf-Qu%25C3%25A9bec_City-2749-957727-542752&utm_source=line_pdf&utm_medium=organic&utm_term=Vieux-L%C3%A9vis) pour voir les horaires de bus, train ou métro en temps réel, ainsi que les instructions étape par étape pour tous les transports publics à Quebec.

[À propos de Moovit](https://moovit.com/fr/about-us-fr/?utm_source=line_pdf&utm_medium=organic&utm_term=Vieux-L%C3%A9vis) · [Solutions MaaS](https://moovit.com/fr/maas-solutions-fr/?utm_source=line_pdf&utm_medium=organic&utm_term=Vieux-L%C3%A9vis) · [Pays disponibles](https://moovitapp.com/index/fr/transport_en_commun-countries?utm_source=line_pdf&utm_medium=organic&utm_term=Vieux-L%C3%A9vis) · [Communauté Moovit](https://editor.moovitapp.com/web/community?campaign=line_pdf&utm_source=line_pdf&utm_medium=organic&utm_term=Vieux-L%C3%A9vis&lang=fr)

© 2024 Moovit - Tous droits réservés

**Consultez les horaires d'arrivée en direct**

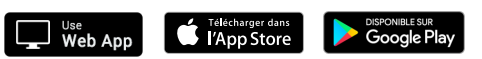